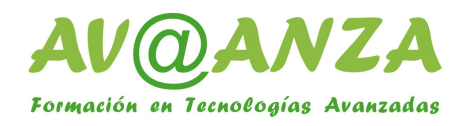

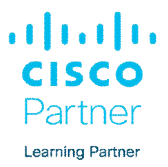

# **CURSO PRÁCTICO ROUTING & SWITCHING**

## **Pre-requisitos**

- Conocimientos Básicos en TCP/IP
- Manejo de PCs

### **Objetivos del Curso**

- Introducción a arquitecturas de red
- Entender el direccionamiento IP
- Comprender el reenvío de tráfico por switching
- Implementar switching: VLANs
- Comprender el reenvío de tráfico por routing
- Configurar los protocolos de Routing estático y dinámicos
- Conocer los fundamentos de IPv6
- Conocer la infraestructura inalámbrica
- Manejar el sistema operativo IOS de Cisco

### **Contenido**

- Presentación de la pila protocolos de sistemas abiertos OSI
- Presentación de la pila de protocols TCP/IP
- Direccionamiento IP

Asignación efectiva de direccionamiento IP. Empleo de VLSM (Variable-Length Subnet Mask)

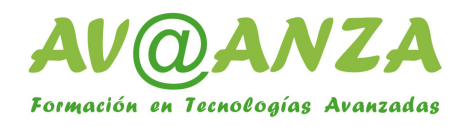

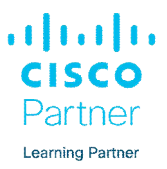

Reenvío de tráfico mediante routing y switching. Diferencias.

Adaptación al medio

Cálculo de rutas

Manejo del sistema operativo IOS

Familia de routers y switches Cisco

Modos de trabajo en CLI (Command Language Interpreter)

Sintaxis de los comandos IOS

Configuración inicial del router IOS

Configuración inicial del switch IOS

Protocolos LLDP y Cisco CDP

- Introducción a Routing en IP
	- Planos de red

Routing mediante RIPv2

Routing mediante OSPF con área única

Filtros ACL

Filtros numerados y nominados

Filtros estandar y extendidos

Aplicación de filtros

Monitorización de redes IP y testeo de conectividad. Sniffing mediante Wireshark.

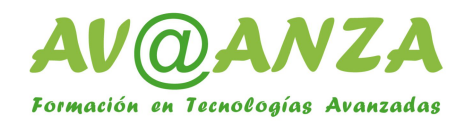

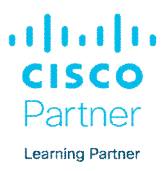

Switching

Bridging transparente en LANs extendidas

Necesidad del protocolo Spanning-Tree

Tipos de protocolos Spanning-Tree

Análisis de Spanning-Tree

VLANs

Definición y direccionamiento IP

Enlaces Untagged y Tagged

Configuración de VLANs y enlaces de switch

Agregación de enlaces

Routing inter-VLAN

- Introducción a IPv6, ICMPv6, routing estático y con RIPng y OSPFv3.
- Introducción a redes LAN inalámbricas

# **Laboratorios**

Se realizan con equipos físicos situados en la clase

Los alumnos borrarán las configuraciones de todos los equipos para partir de cero en la implementación de la red global.

Cada pareja de alumnos configurará un POD compuesto por:

1x switch

2x routers

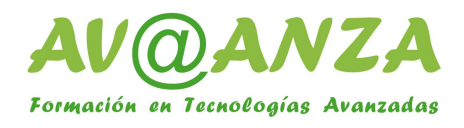

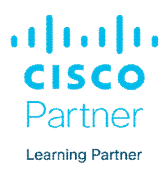

2x PCs

1x WLC (Wireless Lan Controller): Controlador de APs

1x AP (Punto de acceso inalámbrico)

Todos los PODs se integran en la red global de la clase.

- Lab 1: Cableado y construcción de la red TCP/IP
- Lab 2: Diseño del direccionamiento IP para el aula.
- Lab 3: Reset y configuración inicial de la red cableada (Routers y Switches)
- Lab 4: Routing Estático de la Red

Verificación de la conectividad y traceo de rutas

Lab 5: Routing Dinámico: RIPv2. Análisis

Verificación de la conectividad, Análisis del tráfico mediante Wireshark

Lab 6: Configuraciones básicas de OSPF

Verificación de la conectividad, Análisis del tráfico mediante debug en IOS y wireshark

Lab 7: Configuraciones de ACLs

Filtro de acceso a IOS

Filtro de tráfico de usuario

Verificación de la conectividad.

Lab 8: Configuración de switching en VLAN única

Modificación del Cableamiento

Configuración y direccionamiento

Análisis de bridging transparente

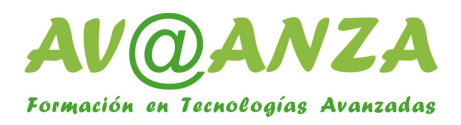

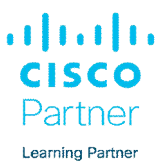

#### Análisis de Spanning-Tree y reconfiguración para optimización

Lab 9: Configuración de VLANs y routing inter-VLAN

Diseño de la nueva topología lógica

Configuración de los switches

Configuración de los routers

Configuración de los PCs

Verificación de la conectividad y traceo de rutas

Lab 10: IPv6

Diseño del direccionamiento

Configuración de routing estático, RIPng y OSPFv3

Autoconfiguración IPv6 de los PCS

Comprobación y testeo de conectividad

- Lab 11: Configuración de redes lan inalámbricas Navegación por el modo gráfico del (Wireless Lan Controller) Monitorización de AP (Punto de acceso inalámbrico)
- Lab 12: Creación de SSIDs

Configuración de WLAN abierta

Configuración de WLAN con WPA2 y mediante identificación de usuario PSK (Pre-Shared

Key)

Asociación de los PCs de los alumnos a ambos SSIDs